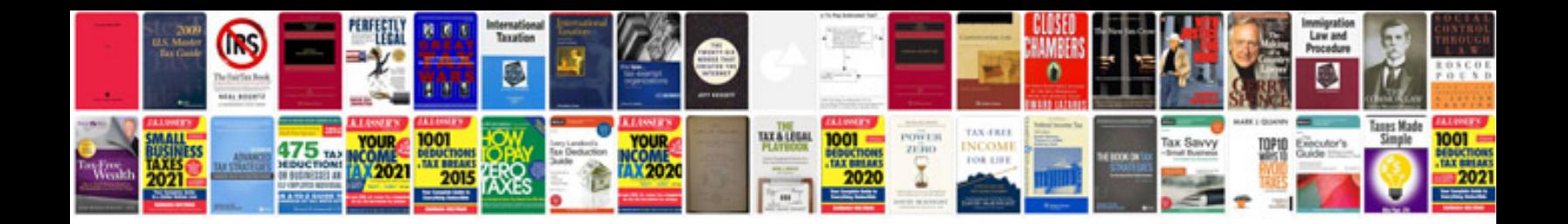

**Document manager software mac**

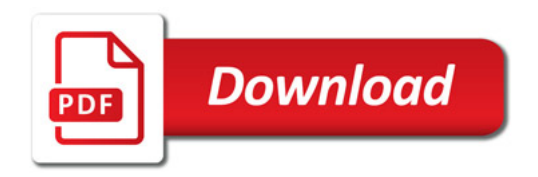

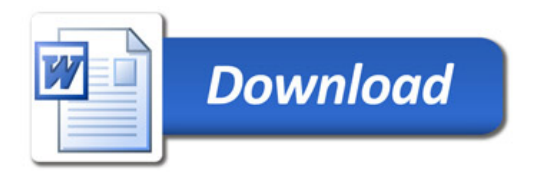